# **System Workers**

System workers allow JavaScript code to call any external process (a shell command, PHP, etc.) on the same machine. By using callbacks, Wakanda makes it possible to communicate both ways.

# **SystemWorker Class**

System worker objects are created with the **SystemWorker( )** constructor method, which is available at the global application level.

A *SystemWorker* object allows you to launch and control any external process on the server. For example, the following code opens the Windows explorer window:

var myWinWorker = new SystemWorker("C:\\windows\\explorer.exe"); // Windows example

#### **onmessage**

#### **Description**

The **onmessage** property contains the function to call when a message is received from the external process.

The defined function will receive a single object as a parameter that has the following properties:

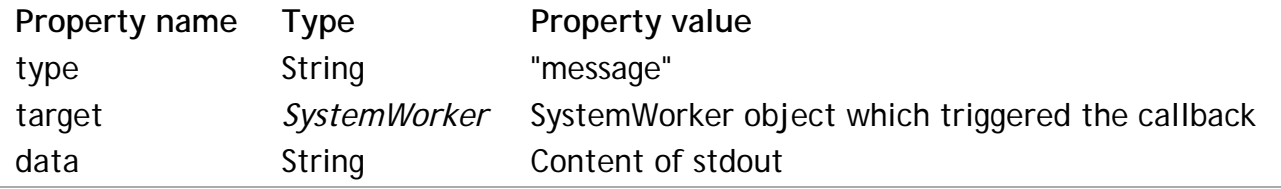

#### **onerror**

#### **Description**

The **onerror** property contains the function to call when an error is received from the external process.

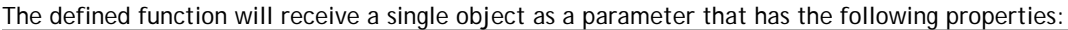

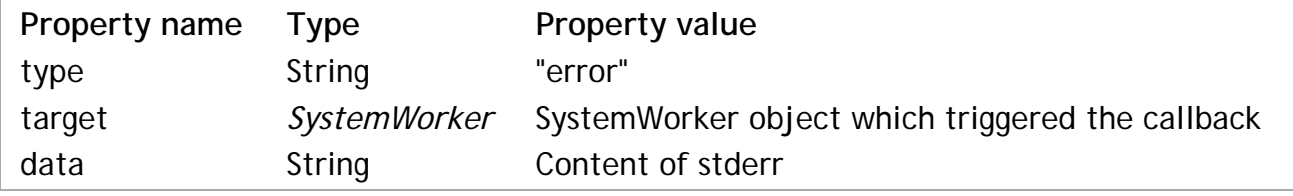

#### **onterminated**

#### **Description**

The **onterminated** property contains the function to call when the external process sent a termination message. The defined function will receive a single object as a parameter that has the following properties:

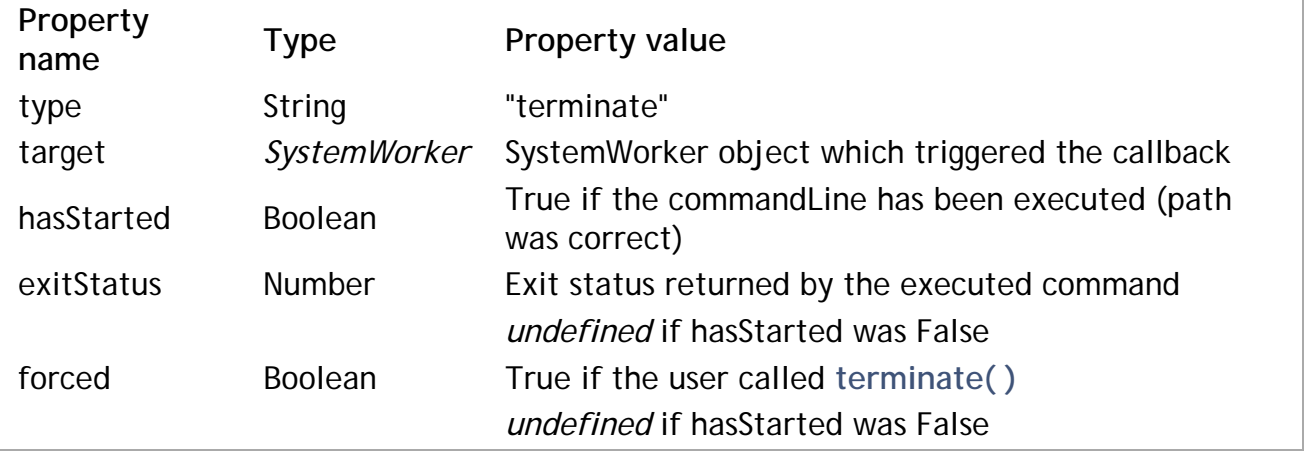

## **endOfInput( )**

#### void **endOfInput**( )

#### **Description**

The **endOfInput( )** method closes the input stream (stdin) of the external process.

This method is useful when an attempt to write in the stdin of the external process using the **postMessage( )** is blocked for some reason. A call to **endOfInput( )** will release the execution.

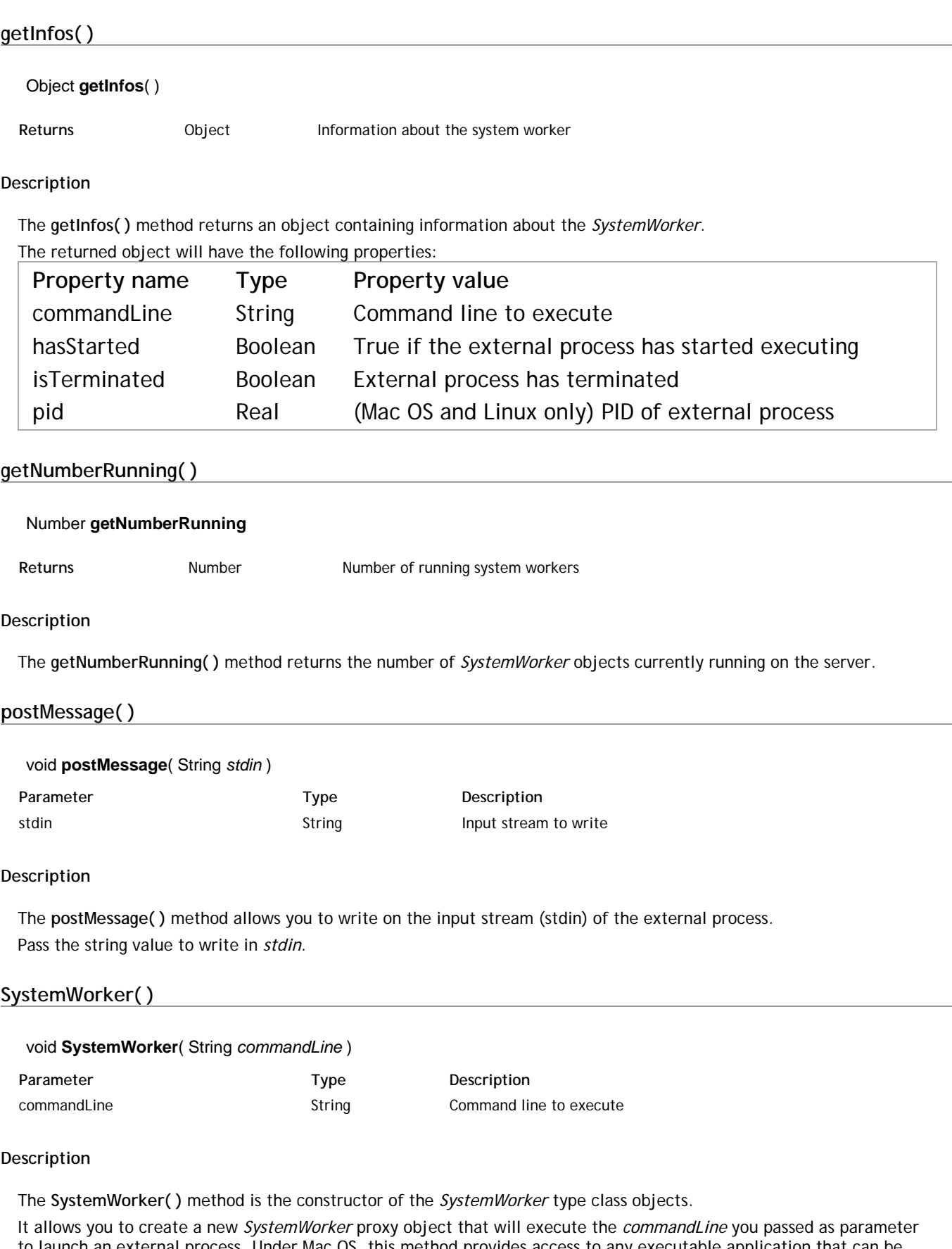

to launch an external process. Under Mac OS, this method provides access to any executable application that can be launched from the Terminal.

*Note: The SystemWorker( ) method only launches system processes; it does not create interface objects, such as windows.*

In the *commandLine* parameter, pass the application's absolute file path to execute, as well as any required arguments (if necessary). Under Mac OS, if you pass only the application name, Wakanda will use the PATH environment variable to locate the executable.

Once created, a *SystemWorker* proxy object has properties and methods that you can use to communicate with the worker. These are described in the section.

#### **Example**

The following example changes the permissions for a file on Mac OS (*chmod* is the Mac OS command used to modify file access):

```
var myMacWorker = new SystemWorker("chmod +x /folder/myfile.sh"); // Mac OS example
```
# **terminate( )**

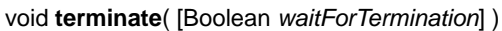

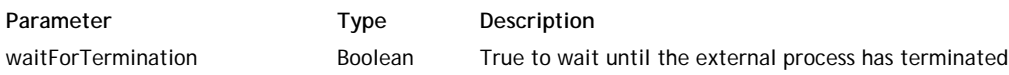

#### **Description**

The **terminate( )** method forces the external process to terminate its execution.

It you pass *false* to the *waitForTermination* parameter (or omit the parameter), the method will send the instruction to terminate and give control back to the executing script. If you pass true to the *waitForTermination* parameter, the method will send the instruction to terminate and block the executing script until the process has actually been terminated.

### **wait( )**

#### Boolean **wait**( [Number *duration*] )

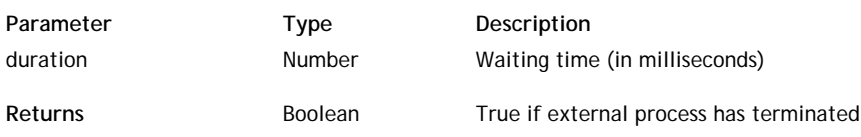

#### **Description**

The **wait( )** method allows you to set a waiting time for the external process to execute.

In *duration*, pass a value in milliseconds. The *SystemWorker* script will wait for the external process for the amount of time defined in the *duration* parameter. If you pass 0 or omit the *duration* parameter, the script execution will wait indefinitely.

This method returns *true* if the external process has terminated.